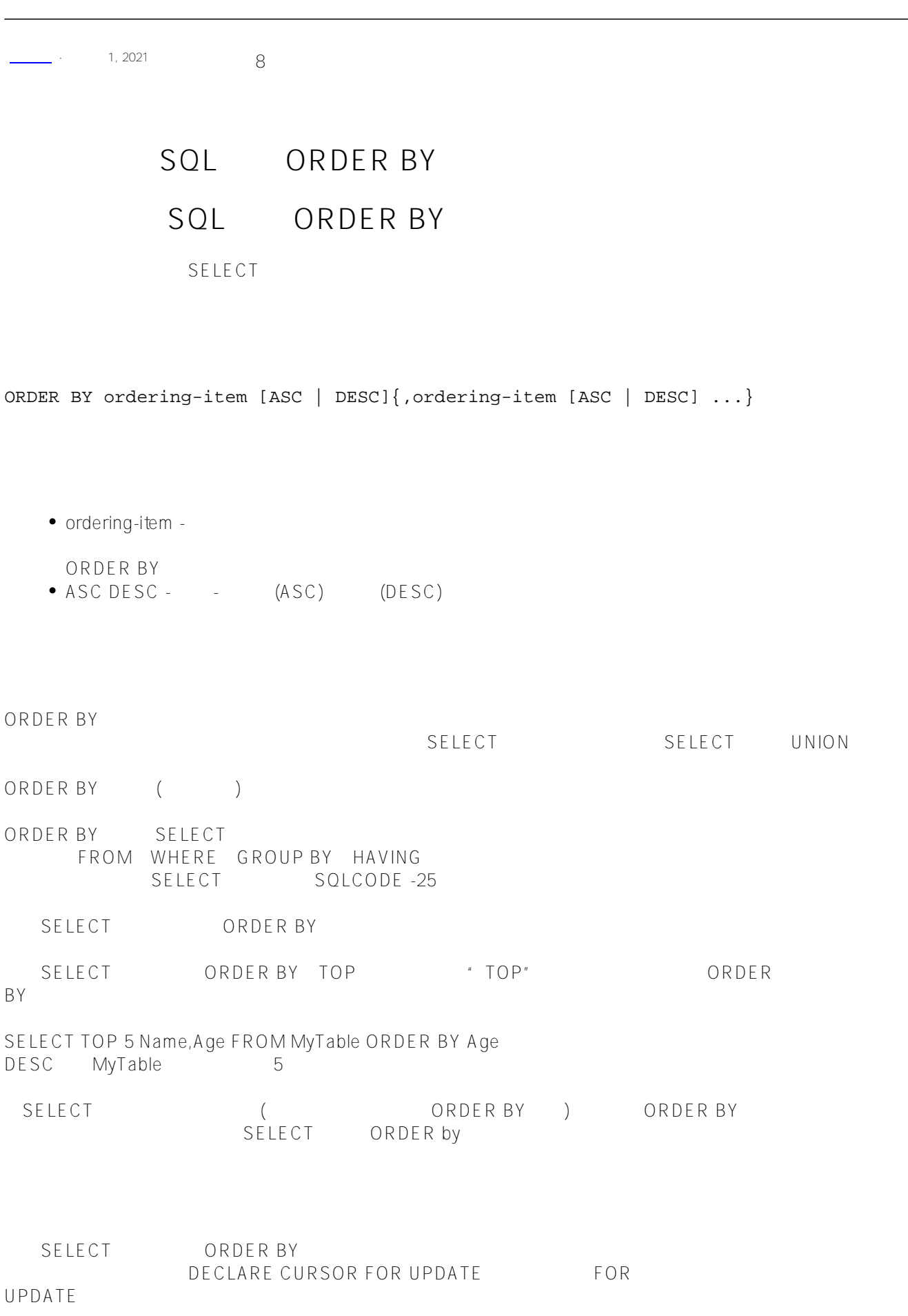

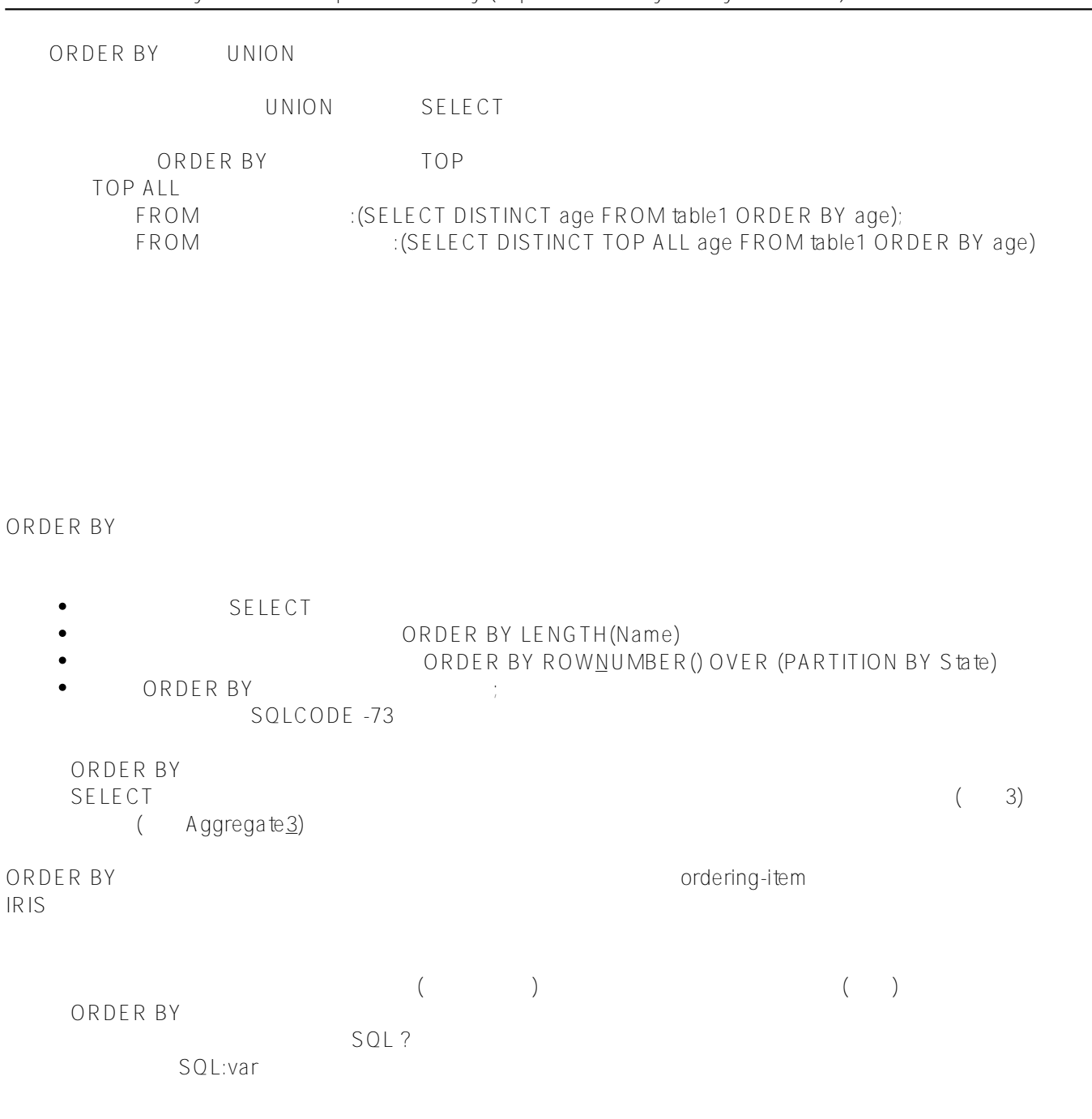

ORDER BY THE RESERVE THE RESERVE THAT A RESERVE THE RESERVE THAT A RESERVE THAT A RESERVE THAT A RESERVE THAT A RESERVE THAT A RESERVE THAT A RESERVE THAT A RESERVE THAT A RESERVE THAT A RESERVE THAT A RESERVE THAT A RESER

下面的示例以与前一个示例相同的顺序返回相同的记录:

SELECT Name, Home\_State, DOB FROM Sample.Person ORDER BY Home\_State, Name

 $($ 

SELECT Name, DOB FROM Sample.Person ORDER BY Home\_State,Name order -item (and a local conder -item and  $(3)$  SQLCODE -29 即使RowID是私有的并且没有在选择项列表中列出,也可以按RowID值排序。 %ID ordering-item RowID<br>TOP RowID TOP TOP RowID TOP 100 (RowIDs ) SELECT TOP 5% ID FROM table ORDER BY %ID RowIDs 1, 2, 3, 4, 5; SELECT TOP 5 %ID FROM Table ORDER BY %ID DESC RowIDs 100, 99, 98, 97, 96 ORDER BY THE STATE Ordering-item that is a set of the state ordering-item that is a set of the state ordering-SELECT P.Name AS People,E.Name As Employees FROM Sample.Person AS P,Sample.Employee AS E ORDER BY P.Name ORDER BY (->) SELECT Name,Company->Name AS CompName FROM Sample.Employee ORDER BY Company->Name, Name ORDER BY SELECT Name, Home\_State AS HS, DOB FROM Sample.Person ORDER BY HS, Name  $($ ORDER BY ORDER BY<br>SQLCODE -24 下面的例子显示了这一点: SELECT Name AS Moniker,Home\_City AS Name FROM Sample.Person ORDER BY Name 可以使用列别名按选择项列表中的表达式进行排序,如下面的示例所示:

SELECT Name,Age,\$PIECE(AVG(Age)-Age,'.',1) AS AgeDev FROM Sample.Employee ORDER BY AgeDev,Name

 $\frac{2}{3}$  Expression $\frac{3}{2}$ ;  $($  3) **Column Number**  $\frac{1}{k}$ 1.99 1 ORDER BY ( SELECT ) : SELECT Name, Home\_State, DOB FROM Sample.Person ORDER BY 2,1 SELECT SELECT \* RowID 1 RowID 1 1 ORDER BY SELECT SQLCODE -5 ORDER BY 0 SQLCODE -5 可以使用列号按选择项列表中的表达式进行排序,如下面的示例所示: SELECT Name,Age,\$PIECE(AVG(Age)-Age,'.',1) FROM Sample.Employee ORDER BY 3, Name order -item IRIS $\blacksquare$ SQLUPPER ORDER BY F XACT ORDER BY %EXACT(Name) 不能对列别名应用排序规则函数; SQLCODE -29  $NULL$  (") ORDER BY

可以使用%PLUS排序函数按整数顺序排序。

SQL ORDER BY

```
Published on InterSystems Developer Community (https://community.intersystems.com)
```
第二个示例按整数顺序对房屋编号进行排序,按字符排序顺序对街道名称进行排序:

但是,%PLUS排序函数将所有非数字字符视为0。

Sample

SELECT Name,Home\_Street FROM Sample.Person ORDER BY Home\_Street

第一个示例按字符排序顺序对街道地址进行排序:

SELECT Name,Home\_Street FROM Sample.Person ORDER BY \$PIECE(%PLUS(Home\_Street),' ',1),\$PIECE(Home\_Street,' ',2),\$PIECE(Home\_Stree t,' ',3)

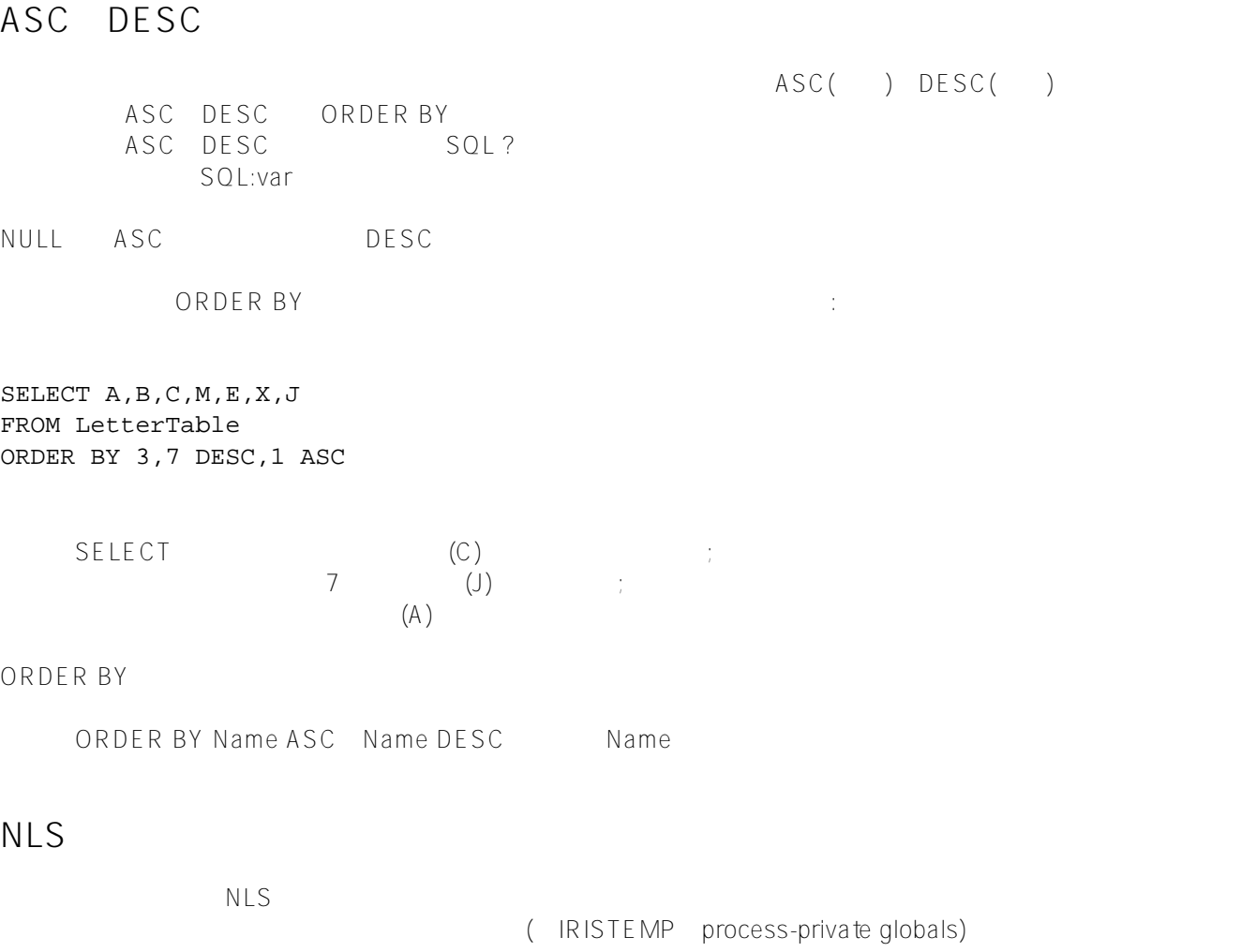

**URL:**

[https://cn.community.intersystems.com/post/%E7%AC%AC%E5%85%AD%E5%8D%81%E4%B8%89%E7%AB%](https://cn.community.intersystems.com/https://cn.community.intersystems.com/post/%E7%AC%AC%E5%85%AD%E5%8D%81%E4%B8%89%E7%AB%A0-sql%E5%91%BD%E4%BB%A4-order-%EF%BC%88%E4%B8%80%EF%BC%89) [A0-sql%E5%91%BD%E4%BB%A4-order-%EF%BC%88%E4%B8%80%EF%BC%89](https://cn.community.intersystems.com/https://cn.community.intersystems.com/post/%E7%AC%AC%E5%85%AD%E5%8D%81%E4%B8%89%E7%AB%A0-sql%E5%91%BD%E4%BB%A4-order-%EF%BC%88%E4%B8%80%EF%BC%89)